**Esri® ArcGIS® 10.5**

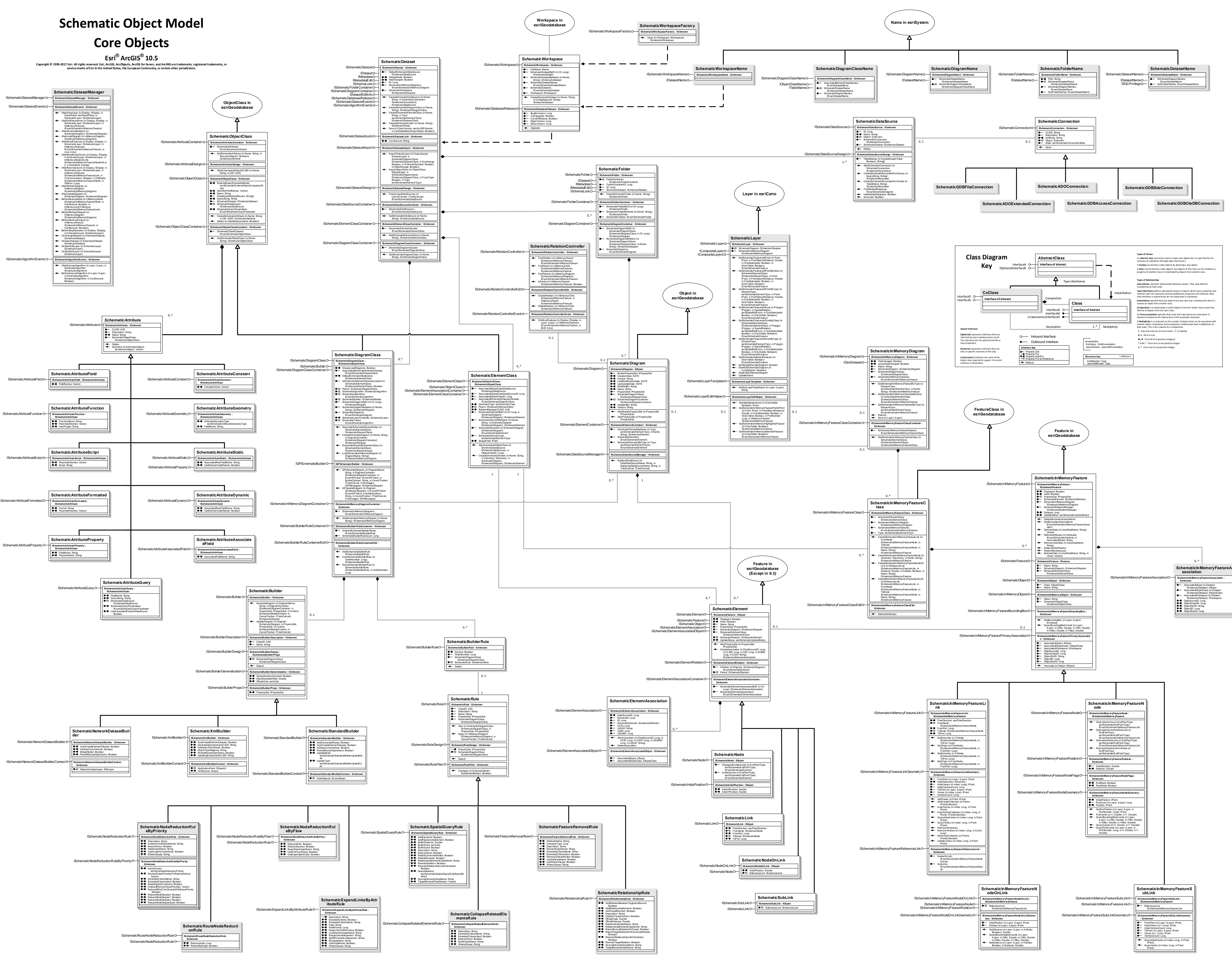

## **Algorithm Objects**

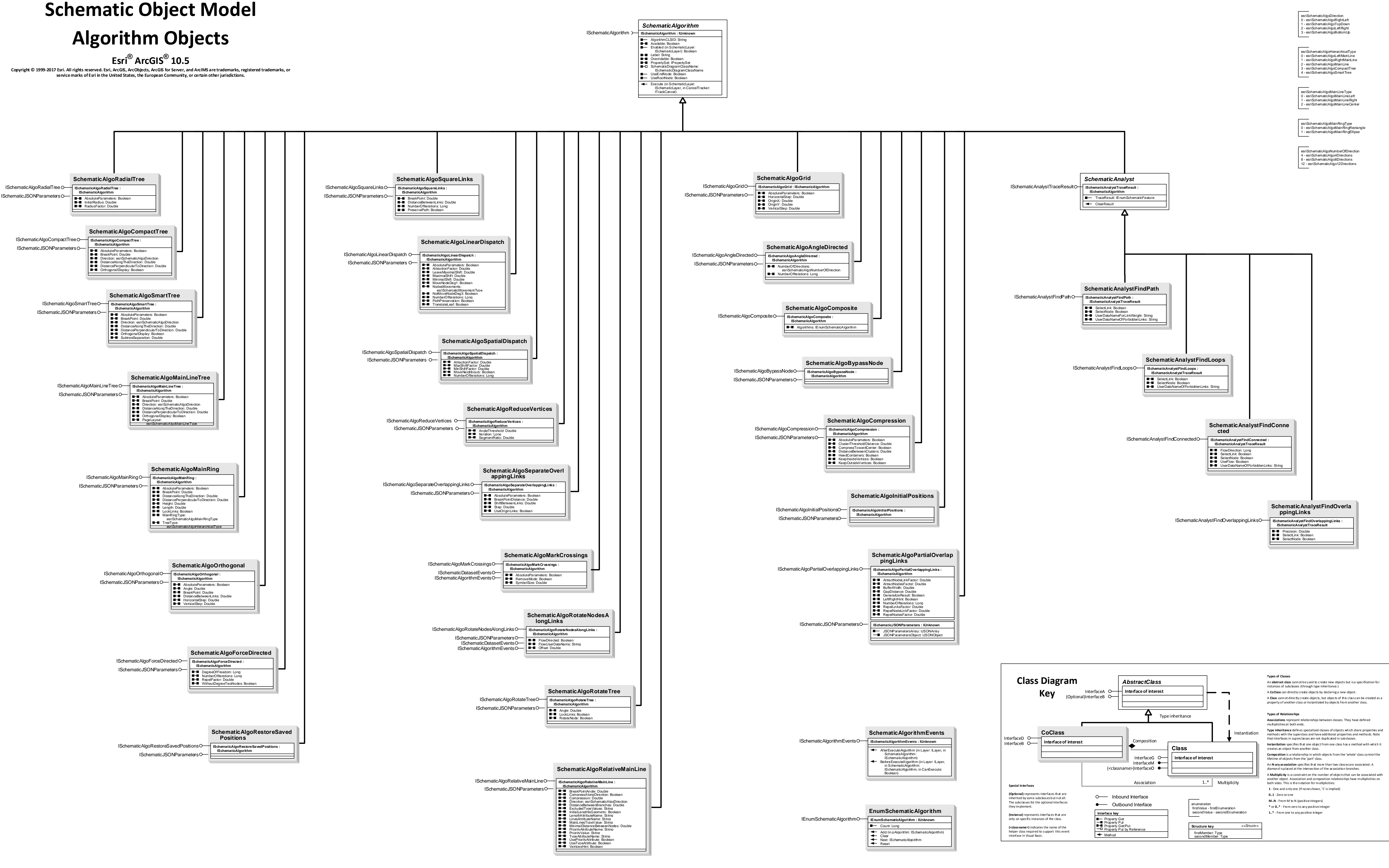

**EnumSchematicQueryParame**

**ter**

Next: ISchematicQueryParameter Reset

**IUnknown**

**State of Contract of Contract of Contract of Contract of Contract of Contract of Contract of Contract of Contract of Contract of Contract of Contract of Contract of Contract of Contract of Contract of Contract of Contract** 

Count: Long

IEnumSchematicQueryParameterO<sup>-1</sup> IEnumSchematicQueryParameter: IUnknown

IEnumSchematicQueryParameterEditO<sup>-1</sup> IEnumSchematicQueryParameterEdit:

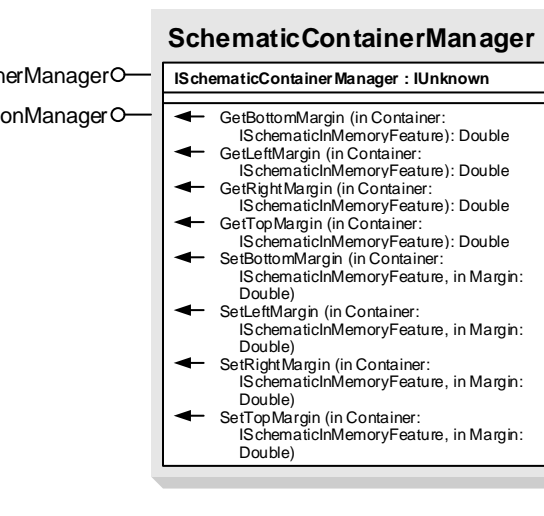

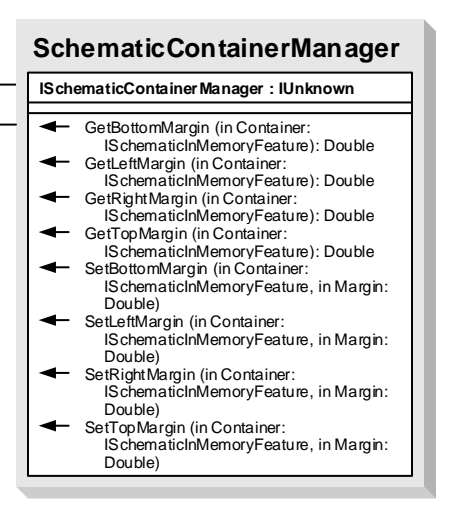

Add (in QueryParameter: ISchematicQueryParameter) Empty

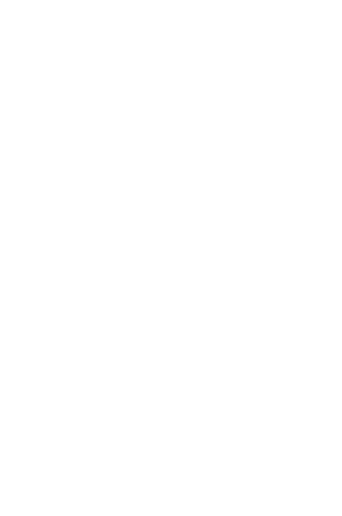

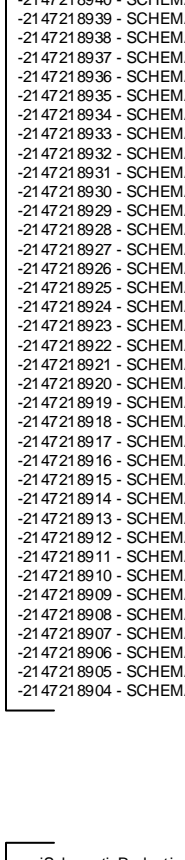

esriSchematicSpatialQueryRuleSearchMethod<br>0 - esriSchematicSearchIntersect<br>1 - esriSchematicSearchMthinADistance<br>2 - esriSchematicSearchCompletelyContains<br>3 - esriSchematicSearchCompletelyWithin<br>4 - esriSchematicSearchComp

IDEDataset IDataElementO-

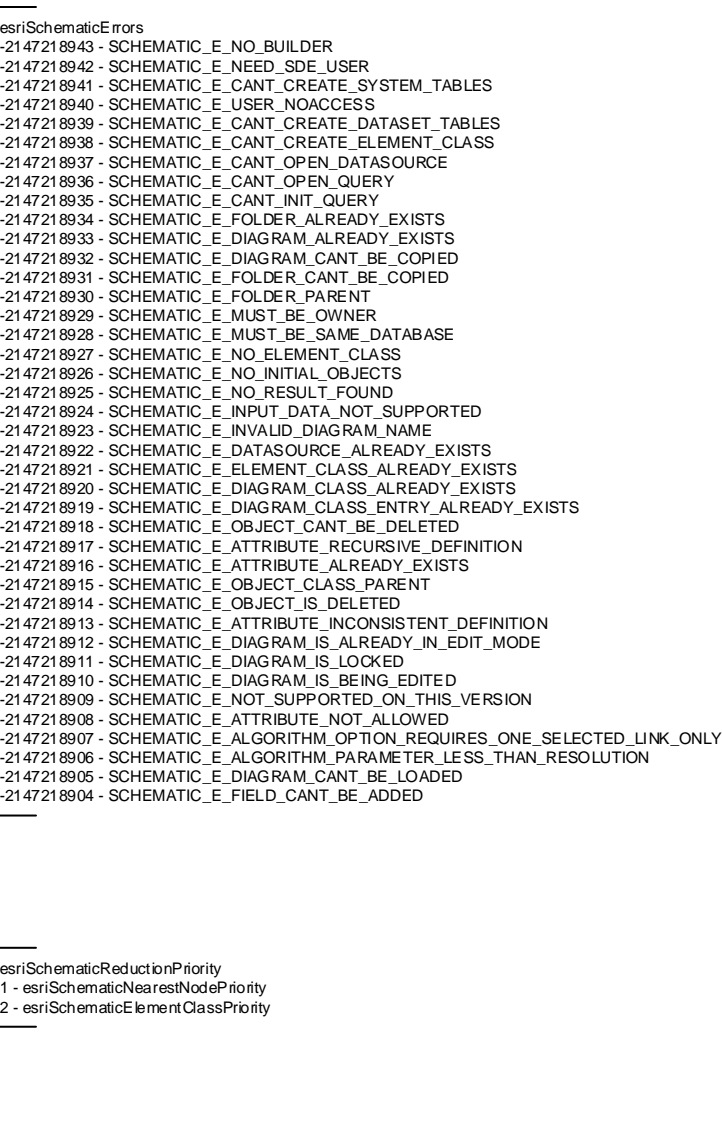

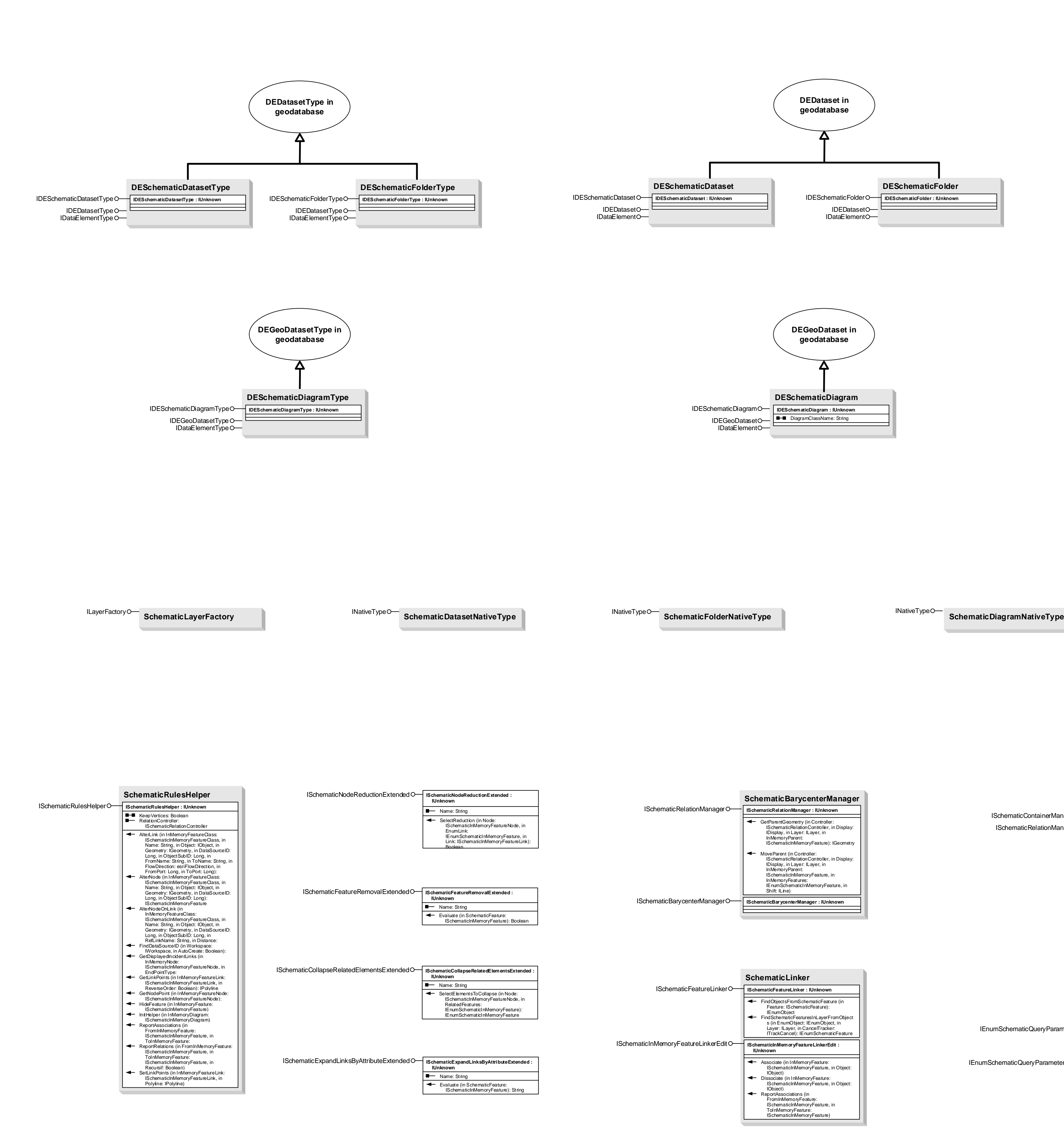

9 - esriSchematicSearchContains 10 - esriSchematicSearchContainedBy 11 - esriSchematicSearchNotTouchOrOverlap

esriSchematicStandardBuilderUpdateMode 0 - esriSchematicRebuildMode 1 - esriSchematicAppendMode

esriSchematicAttributeGeometryType 0 - esriSchematicAttributeGeometryXCoordinate 1 - esriSchematicAttributeGeometryYCoordinate 2 - esriSchematicAttributeGeometryVerticesCoordinates

esriSchematicAttributeStorageMode 0 - esriSchematicAttributeNoStorage 1 - esriSchematicAttributeFieldStorage 2 - esriSchematicAttributePropertySetStorage

esriSchematicContainerMarginUnit 0 - esriSchematicMarginPixels 1 - esriSchematicMarginGeographicalCoordinates 2 - esriSchematicMarginBoundingBoxPercentage  $\overline{\phantom{a}}$ 

esriSchematicElementType<br>1 - esriSchematicNodeType<br>2 - esriSchematicLinkType<br>3 - esriSchematicDrawingType<br>4 - esriSchematicNodeOnLinkType 5 - esriSchematicSubLinkType

esriSchematicAttributeEvaluationMode<br>0 - esriSchematicAttributeOnTheFlyEvaluation<br>1 - esriSchematicAttributeBuildEvaluation<br>2 - esriSchematicAttributeDrawEvaluation<br>3 - esriSchematicAttributeDrawEvaluation

**DESchematicDiagram**

IDESchematicDiagram **IDESchematicDiagram : IUnknown**

IDataElement

IDEGeoDatasetO- | **I-I** DiagramClassName: String

**DESchematicFolder**

INativeTypeO-SchematicDiagramNativeType

IDESchematicFolder **IDESchematicFolder : IUnknown**

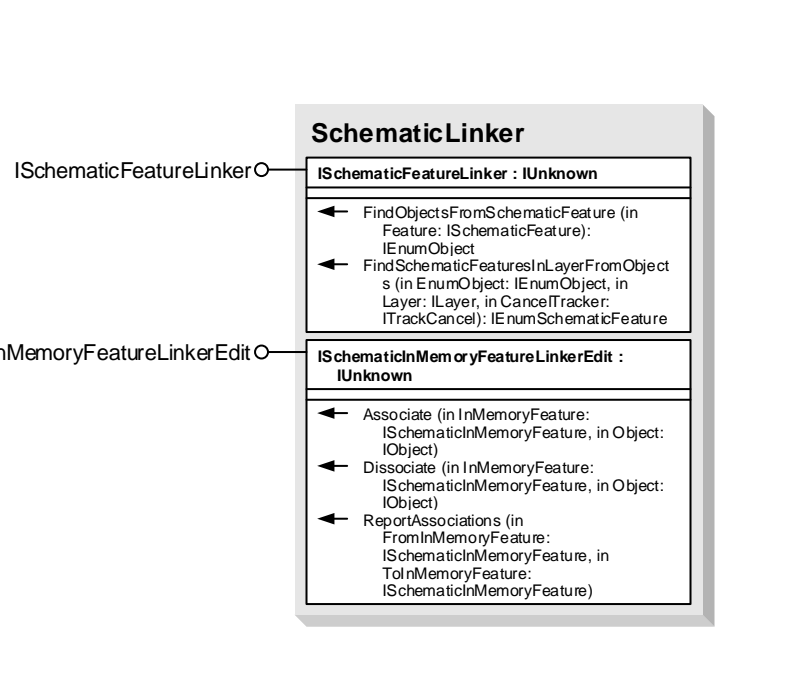

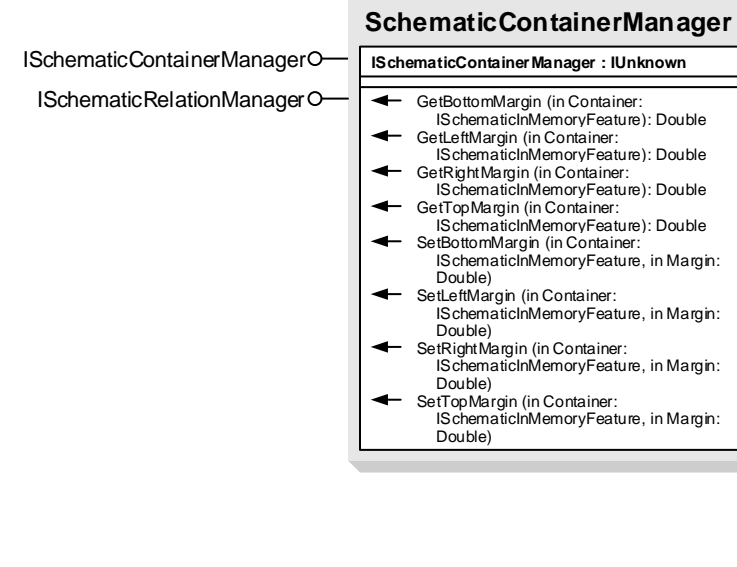

**SchematicBarycenterManager**

GetParentGeometry (in Controller:<br>
ISchematicRelationController, in Display:<br>
IDisplay, in Layer: ILayer, in<br>
InMemoryParent:<br>
ISchematicInMemoryFeature): IGeometry

MoveParent (in Controller:<br>ISchematicRelationController, in Display:<br>IDisplay, in Layer: ILayer, in<br>InMemoryParent:<br>ISchematicInMemoryFeature, in<br>InMemoryFeatures:<br>IEnumSchematicInMemoryFeature, in<br>Shift: ILine)

**DEDataset in geodatabase**

**DEGeoDataset in geodatabase**

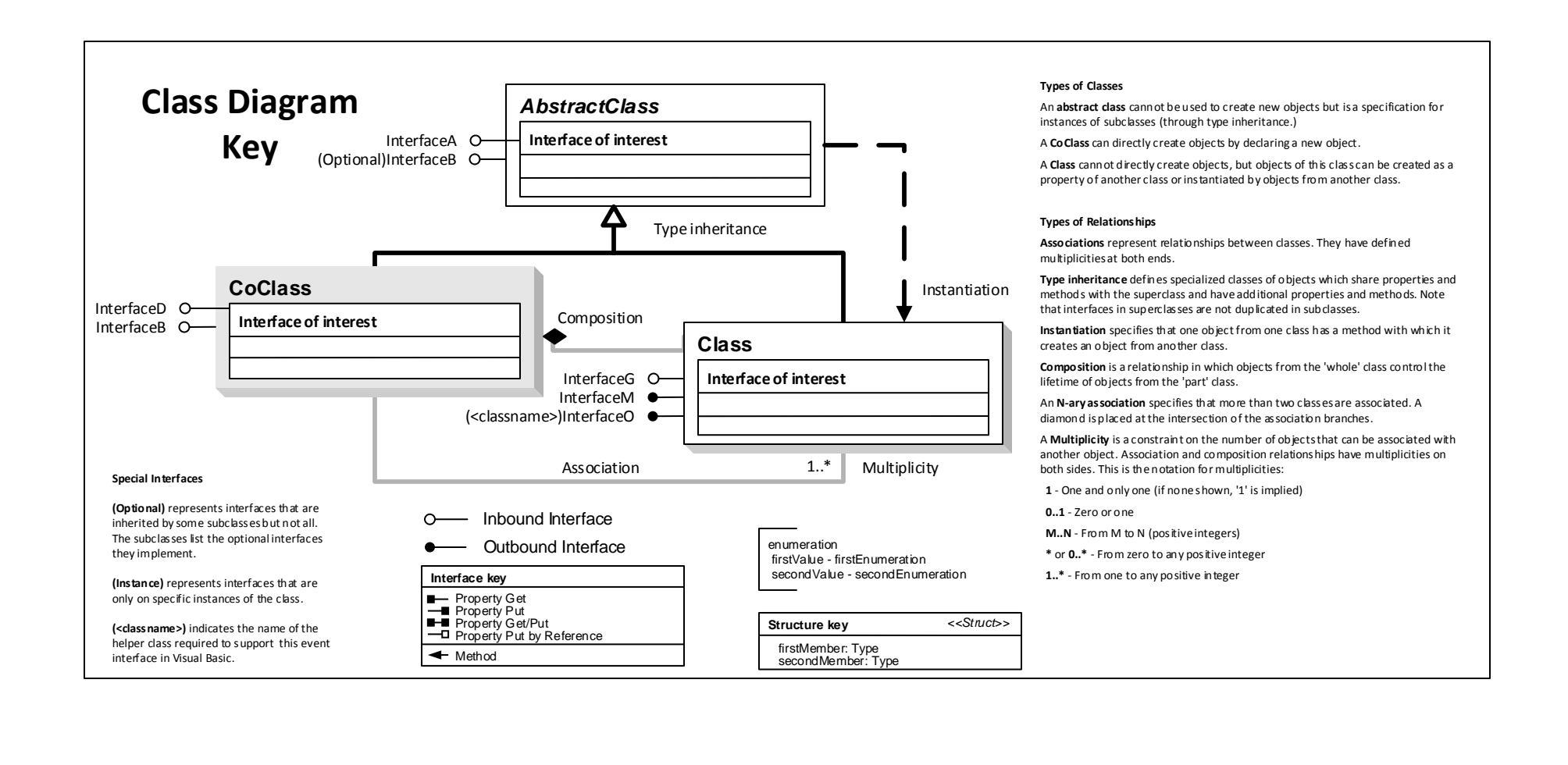

esriSchematicConnectionState 0 - esriConnectionStateOpen 1 - esriConnectionStateInvalid 2 - esriConnectionStateUnknown esriSchematicEndPointType 1 - esriSchematicOriginNode 2 - esriSchematicExtremityNode 3 - esriSchematicOriginOrExtremityNode

esriSchematicStandardBuilderUpdateType

0 - esriSchematicUpdateFromSelection<br>1 - esriSchematicUpdateFromTracing<br>2 - esriSchematicUpdateFromOurrent<br>3 - esriSchematicUpdateFromOurrent<br>4 - esriSchematicUpdateFromInitialProcessing

esriSchematicMovementType 1 - esriSchematicEqualDistance 2 - esriSchematicUserDefineDistance 3 - esriSchematicIterativeDistance

## **Schematic Object Model Miscellaneous Objects**

## **Esri® ArcGIS® 10.5**

**Copyright © 1999-2017 Esri. All rights reserved. Esri, ArcGIS, ArcObjects, ArcGIS for Server, and ArcIMS are trademarks, registered trademarks, or service marks of Esri in the United States, the European Community, or certain other jurisdictions.**